<< Photoshop CS >>

 $<<$  Photoshop CS  $>>$ 

, tushu007.com

- 13 ISBN 9787801834249
- 10 ISBN 7801834240

出版时间:2004-10

PDF

## http://www.tushu007.com

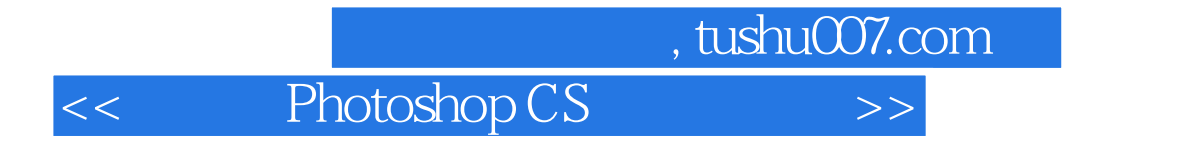

Photoshop CS

Photoshop

, tushu007.com

<< Photoshop CS >>

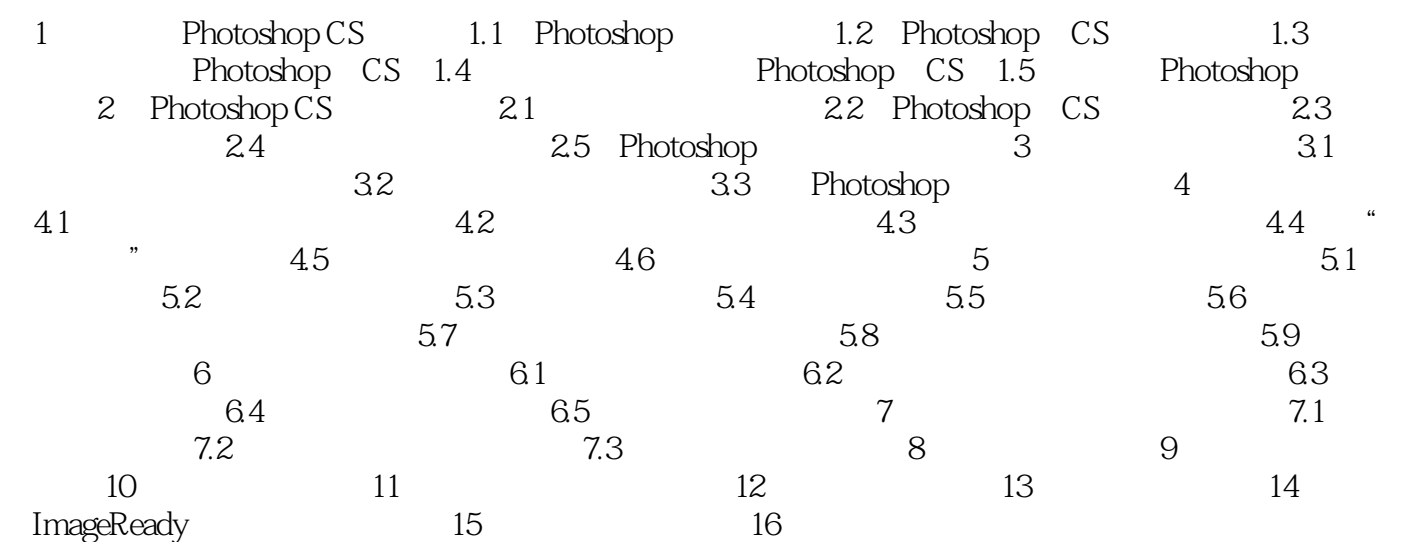

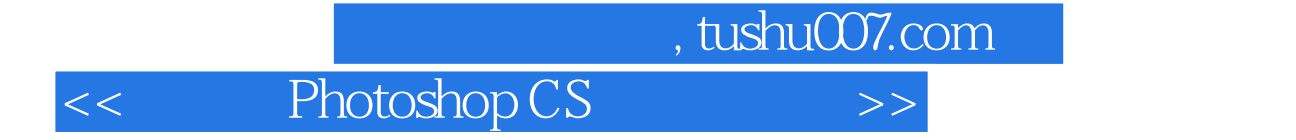

本站所提供下载的PDF图书仅提供预览和简介,请支持正版图书。

更多资源请访问:http://www.tushu007.com